國立臺北商業大學附設空中進修學院 111 學年度第一學期期末考參考答案

考試科目: 二專 **413** 資料處理 考試日期: **<sup>112</sup>** <sup>年</sup> **<sup>1</sup>** <sup>月</sup> **<sup>8</sup>** <sup>日</sup> 節次: **4**

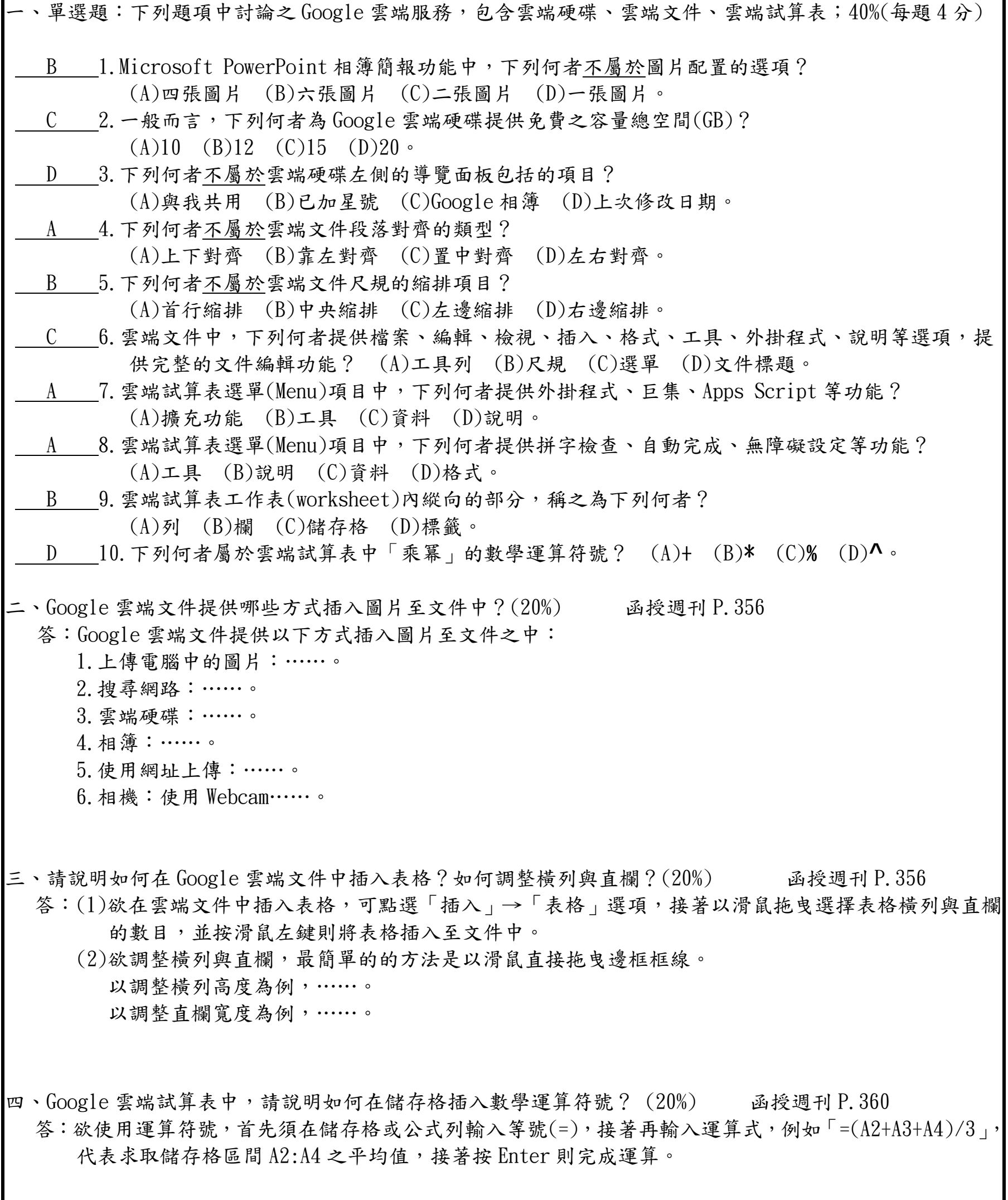